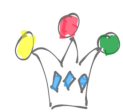

Le service de discussion permet de gérer des discussions entre membres sur un sujet donné.

Pour un espace donné, il peut exister un forum associé à cet espace.Le serveur de discussions gère le contenu des forums selon une hiérarchie. Au sommet de celle-ci, on trouve les catégories, dessous les forums, puis enfin les sujets (topics).

A Un nouvel espace est associé un nouveau forum par défaut. Les modérateurs peuvent allouer plusieurs forums si cela est nécessaire.

Dans *Spaces*, Le service de discussion est étanche pour un espace. Cela signifie que l'on peut créer des forums et des sujets uniquement pour le périmètre de cet espace. L'accès aux discussions est régi par des règles de sécurité.

Uniquement les membres d'un espace peuvent visualiser le contenu des discussions dans le forum associé à un espace.

Afin de donner accès à un forum à une personne, il sera nécessaire de donner, au préalable, un accès à cette personne pour l'espace correspondant.

Afin d'ouvrir une discussion publique, il est nécessaire de créer auparavant un espace publique également.

Le service de discussion est étroitement intégré avec les autres services de Webcenter, tels que les services « Links » ou bien 'Mail'.

Ainsi, tous les messages envoyés à une liste de distribution peuvent être publiés sur le forum de discussion associé par défaut à cet espace.

Chaque sujet de discussion fournit l'occasion de lier un sujet (*topic*) avec une autre objet de ce même espace, tel qu'un document ou bien une annonce.

Chaque sujet est associé avec un pictogramme *sendmail* dans la barre d'outils. Cela permet de déclencher la construction d'un message contenant le texte de la

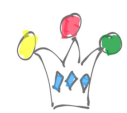

discussion, le lieu, l'auteur et la date à laquelle il a été créé. Cette fonctionnalité simplifie la participation d'autres membres à la discussion.